**java基础思维导图**

**第一阶段\_java开篇** java初步 计算机语言的发展历史 程序中常见错误 编译方式 扩展: classpath环境变量 扩展 : JAVA\_HOME 环境变量 API 单行注释和多行注释 文档注释 反编译工具的使用 本章最后一段代码 扩展面试题 : JDK , JRE JAVA简史 JAVA体系结构 JAVA特性和优势 JAVA核心机制之垃圾收集机制 核心机制之 JAVA跨平台原理 JAVA的平台原理 JAVA常用的DOS命令 motepad++的安装 第一段程序\_ 编译 \_执行 **第2阶段 :JAVA语言语法** 数据类型 标识符 关键字 常量\_字面常量 变量的声明,赋值,使用 (重要) 变量的内存(重要) 变量的作用域 基本数据类型之整数类型变量 基本数据类型之浮点类型常量的两种形式 基本数据类型之学,类型2次分类型2 基本数据类型之字符类型**2** 解释乱码问题 基本数据类型之布尔类型 基本数据类型转换问题 习题: final\_字符常量 习题 \_ 加深对**Sc**anner的使用 运算符 **JAVA**中的运算符概述 算数运算符\_除法\_取余 算数运算符\_加号 算数运算符\_自增 赋值运算符 扩展数值运算符 逻辑运算符 三元运算符 位运算符 运算符的优先级别 流程控制 引入 分支结构\_if单分支 分支结构\_if多分支 随机数 分支的嵌套使用\_练习1 分支的嵌套使用\_练习2 分支结构\_switch分支 循环结构\_while循环 循环结构\_do-while循环 循环结构\_for循环 循环结构\_关键字break 循环结构\_关键字continue 循环结构\_循环练习1 循环结构\_循环练习**2** 循环结构\_循环嵌套 循环结构-循环结构\_循环嵌套 循环结构\_循环嵌套 阶段项目:小鲨鱼记账软件 引入 项目最终效果演示 整体结构完成 登记收入 登记支出 收支明细错误细节 退出功能 方法的定义,调用,重载 方法的定义和调用 方法提取的练习 面试题 \_两个数交换是否成功 方法的重载 数组 数组的引用 数组的学习 数组习题完善\_数组的遍历方式 数组的三种初始化方式 数组的应用\_最值问题 数组的应用\_\_删除元素 可变参数 Arrays工具类的使用 数组的复制 二维数组的定义和遍历 二维数组的初始化方式 阶段项目:双色球彩票模拟系统 需求介绍 涉及技能点 项目演示 菜单展示 购买彩票 开奖整体结构完善 生成中奖单号细节 对比号码细节和完善 **第3阶段:集成开发工具的使用 <sub>IDEA的基本使用教程**</sub> IDE的概念 JetBrains公司介绍 Intellij IEDA介绍 IDEA的下载\_安装前的准备工作 IDEA的卸载 IDEA的安装和破解 IDEA的常用设置1 IDEA的常用设置2 IDEA的常用快捷键 1 IDEA的常用快捷键 2 代码模板是什么 常用的代码模板 修改代码模板 创建代码模板 断电调试\_常用断点调试快捷键 断点调试\_合入件判断 刨建JavaWeb项目 在IDEA中添加Tomcat的镜像 在IDEA中配置Cit 在IDEA中配置Maven **第4阶段:面向对象** 面向对象 面向对象\_面向过程和面向对象的区别 面向对象\_类和对象的关系 面向对象\_面向对象\_而向对象\_创建类 面向对象\_创建对象\_ 面向对象\_构造器的重氧 面向对象\_内存分析。 面向对象\_内存分析7<br> 面向对象\_面向过程和面向对象的区别 面向对象\_类和对象的关系 面向对象\_面向对象\_命向对象\_创建类 面向对象\_创建对象\_ 面向对象\_构造器的重载 面向对象\_static修饰属性 面向对象\_static修饰方法 面向对象\_代码块 面向对象\_ 包 \_import \_(1) 面向对象\_ 包 \_import \_(2) 封装(1) 封装(2) 封装的总结 继承的引入 继承的代码演示 继承总结 继承的内存分析 权限修饰符 方法的重写 super修饰属性 ,方法 super修饰构造器 super修饰构造器补充 继承条件下构造方法的执行过程 Object类的toSring方法 Object类的equals方法(1) Object类的equals方法(2)\_ instanceof Object类的equals方法(3) 类和类之间的关系1 类和类之间的关系2 多态(1) 多态 (2) 多态内存分析 向上转型\_ 向下转型 简单工厂设计模式 final修饰符 抽象类\_抽象方法 接口(JDK1.8之前) 接口(JDK1.8之后新增) 内部类\_ 成员内部类 内部类\_ 局部内部类 阶段项目:比萨点餐系统 项目需求 项目结构分析 父类子类创建 测试类逻辑 工厂类的提取 阶段项目:贪吃蛇小游戏 引入 小蛇行动原理图 将图片加载到程序中来 创建窗体 创建面板 画静态的小蛇 将蛇头按照行走方向改变 加入监听,空格来控制游戏是否开 小蛇向右动起来 小蛇上下左右动起来 画食物吃食物 画积分 死亡判定 游戏打包 异常 异常的案例引入 处理异常方式:if-else 处理异常方式:try-catch捕获 catch中处理异常的几种方式 finally讲解 异常的分类/层次结构 throw和throws的区别 重载和重写异常的区别 自定义异常 常用类 包装类\_引入 包装类常用属性常用构造器 包装类自动装箱自动拆箱 包装类\_常用方法 日期相关\_java.util.Date 日期相关\_java.sql.Date 日期相关\_Galendar练习需求 日期相关\_Calendar练习完成 日期相关\_JDK1.8新增日期时间API的原因 日期相关\_JDK1.8新增LocalDateTime 日期相关\_JDK1.8新增LocalDateTim 日期相关\_JDK1.8新增DateTimeFormatter Math类 Random类 String的底层本质 集合 什么是算法什么是数据结构 紧密结构,跳转结 集合的引入 简要集合结构图 集合的应用场合 Cllection接口的常用方法 Cllection接口的遍历方式 List接口 ArrayList实现类JDK1.7源码 ArrayList实现类JDK1 .8源码 Vector实现类源码 泛型的引入 自定义泛型结构泛型类泛型接口 自定义泛型结构泛型类泛型接口细节 自定义泛型结构泛型方法 自定义泛型结构泛型参数存在继承关系的情况 自定义泛型结构通配符 自定义泛型结构通配符使用的细节 自定义泛型结构泛型受限 LinkedList源码解析(JDK1.8) iterator()面试题 迭代器具体实现 Listlterator迭代器 Set接口介绍 HashSet的特点 HashSet的简要原理 HashSet原理留下的疑问 LinkedHashSet的使用 比较器的使用 TreeSet的使用及原理 Map接口中常用方法1 Map接口中常用方法2 Hashtable的使用 TreeMap的使用 HashMap的原理简单介绍 HashMap中重要属性 HashMap的构造器 HashMap的put方法 HashMap底层数组的扩容 —HashMap的两个经典面试题 HashSet底层原理 TreeMap底层源码 TreeSet底层源码 Collections工具类 FilelnputStream,FileOutputStream完成非文本文件的复

**第8阶段 :算法篇** 算法 认识复杂度、对数器、二分法与异或运算 链表结构、栈、队列、递归行为、哈希表和有序表 归并排序与随机快排 比较器与堆 链表相关面试题 二叉树的基本算法 二叉树的递归套路 贪心算法 并查集结构和图相关的算法 暴力递归 动态规划 暴力递归到动态规划1 暴力递归到动态规划2 暴力递归到动态规划在现划在那划 **第9阶段 :JavaEE** servlet课程要求 servlet系列课程的要求及规范 http协议讲解 servlet与http的简单介绍 http协议的特点 http协议交互过程及请求详解 http协议响应详解 <sub>l</sub> tomcat服务器讲解及手写tomcat web服务器的基本介绍 自定义Tomcat实现的流程 自定义Tomcat实现<mark>–MyRe</mark>sult 自定义Tomcat实现MyResponse和 MyMapping tomcat实现MyHttpServlet和MyServlet 自定义Tomcat实现—MyServer Tomcat的安装使用 \_servlet基本原理 搭建一个web项目 servlet的基本介绍 servlet的访问流程 servlet的生命周期 servlet的service,dopost,doget方法区别 servlet的常见错误 request和response对象讲解 servlet的request对象1 servlet的request对象2 servlet的response对象 用户登录小项目1 用户登录小项目2 servlet乱码问题解决 servlet的总结 servlet请求转发和重定向 servlet请求转发 servlet request的作用域 servlet重定向 cookie cookie1 cookie2 Cookie免密码登录实现1 Cookie免密码实现登录2 session Session的基本介绍 Session的运行原理及获取session对象 session的基本操作 session练习—解决重定向名称null的问题 servletContext对象与ServletConfig对象 servletcontext介绍对象 servletContext基本操作 网站计数器的实现 Servletconfig讲解 jsp基本原理及应用 jsp的简单介绍 jsp的运行原理 jsp的page指令 jsp页面的导入方式 jsp页面的请求转发 jsp九大内置对象 jsp作用域和路径问题 servlet与jsp的页面流转 \_**EL**表达式 传统的方法获取request中的值 EL表达式的基本概念及使用 El表达式的作用域顺序算术运算关系运算 EL表达式获取cookie和请求头元素 JSTL标签库 JSTL标签库的基本介绍及导入 JSTL的基本标签 JSTL逻辑判断表达式 JSTL的循环标签 如何学习JSTL标签库 servlet过滤器 过滤器的介绍 第一个filter程序 过滤器链及详细配置 过滤器案例实现 servlet监听器 监听器的介绍及request监听器 servletContext监听器 session监听器 利用监听器实现网站在线人数 servlet系列课程总结 servlet总结 **第10阶段 :工具的使用** Git Git引入\_版本控制介绍 Git简史 Git的安装过程 Git结构 代码托管中心\_本地库和远程库的交互方式 初始化本地仓库 常用命令\_add和commit命令 常用命令\_status命令 常用命令\_log命令 常用命令\_log命令2 常用命令\_reset 常见命令\_reset的hard,mixed,soft参数 常见命令删除文件找回本地库删除的文件 常见命令\_找回暂存区删除的文件 常见命令\_diff命令 分支\_什么是分支 分支\_查看分支,创建分支,切换分支 分支\_冲突问题\_\_解决冲突问题 注册**GitHub**账号 回顾本地库和远程库的交互方式 初始化本地库 创建**GitHub**远程库 在本地创建远程库地址的别名 推送操作 克隆操作 邀请加入团队\_**push**操作 远程库修改的拉取1 远程库修改的拉取**2** 协同开发合作时冲突的解决办法 会哭跨团队合作交互方式 跨团队合作 **SSH**免密登录 IDEA集成Git初始化本地库添加暂存区\_提交本 地库操作 使用idea拉取和推送资源 使用idea克隆远程仓库到本地 使用idea解决冲突\_如何避免冲突 Maven 什么是Maven Maven的下载目录结构IDEA整合Maven Maven仓库 Maven仓库之远程仓库 Maven仓库之本地仓库 仓库配置 仓库优先级问题 JDK的配置 Maven工程类型 在IDEA中创建Maven工程 Maven目录结构 Maven工程关系\_依赖关系 Maven工程关系\_依赖的传递性 Maven工程关系的购了原则排除依赖 Maven工程关系\_继的工程关系\_继承关系 Maven工程关系\_聚合关系 常见插件\_编译器插件 常见插件\_资源拷贝插件 常见插件\_Tomcat插件 Maven常见命令 **第11阶段 :Linux** 安装VMWare workstation Linux系统安装步骤 配置虚拟机的网络服务 基于虚拟机的快照克隆多台虚拟机的方法 xhell、xftp的使用 linux内外部命令 linux查看命令帮助文档 bash shell定义变量以及进程简单管理 hash优化命令查询时间的原理 介绍Linux文件系统 文件系统相关的命令-df du ls 文件系统相关的命令-cd等命令 D件系统相关的命令-rm ln软连接等命令 文件系统相关的命令-stat touch命令 文本操作相关的命令-more命令 文本操作相关的命令-管道的使用 vi文本编辑器的编辑模式 vi文本编辑器的模式切换 vi文本编辑器末行模式的文本编辑器末行模式的操作 Linux中正则表达式的简单使用 Linux正则表达式练习题 Linux正则表达式-反向引用简化正则表达式 Linux文本处理命令-cut sort wc Linux行编辑器-sed的使用方式 Linux sed命令修改各种配置文件案例 Linux强大的文本分析工具awk入门 Linux强大的文本分析工具awk脚本 Linux用户与权限 Linux用户与权限实操 Linux软件安装与卸载 Linux rpm软件安装卸载相关的操作 Yum安装与配置 配置本地Yum源 **第12阶段 :SSM框架的使用** Spring Spring框架的介绍及使用) SpringIOC容器的配置使用1 SpringIOC容器的配置使用2 SpringIOC容器的注解使用 SpringAOP的引入及配置使用 SpringAOP的详细讲解 SpringAOP的详细讲解 SpringAOP声明式事务及源码讲解 Spring源码讲解 Spring源码讲解 动态代理 SpringMVC springmvc简单介绍及使用 Springmvc的使用1 Springmvc的使用2 Springmvc的使用3 Springmvc的使用4 Springmvc的使用5 Springmvc的源码讲解1 Springmvc的源码讲解2 MyBatis mybatis的介绍和基本使用1 mybatis基本使用2 mybatis基本使用3 mybatis基本使用5 mybatis基本使用6 Mybatis源码讲解1 Mybatis源码讲解2 <sub>|</sub> SpringBoot概念官网介绍 SpringBoot思维导图 微服务介绍 SpringBoot文档讲解 SpringBoot文件生成、导入和启动 SpringBoot POM文件讲解 SpringBoot项目启动两种注解方式 SpringBoot应用程序启动器的位置 在IDEA中创建SpringBoot项目 SpringBoot小工具动态生成banner SpringBoot的两种配置文件 关于注解的知识 自定义注解代码实现 SpringBoot加载配置文件中的属性值 两种配置文件的区别 SpringBoot配置文件细节 SpringBoot配置文件详解 SpringBoot开发Web程序介绍 idea热部署插件JRebel安装激活 SpringBoot内嵌Servlet讲解 SpringBoot编写Filter类 监听器的编写 SpringBoot中静态资源配置 首页配置信息 SpringMVC扩展 Thymeleaf模板引擎介绍和使用 Thymeleaf实例演示 Thymeleaf标准表达式语法 Thymeleaf国际化的配置

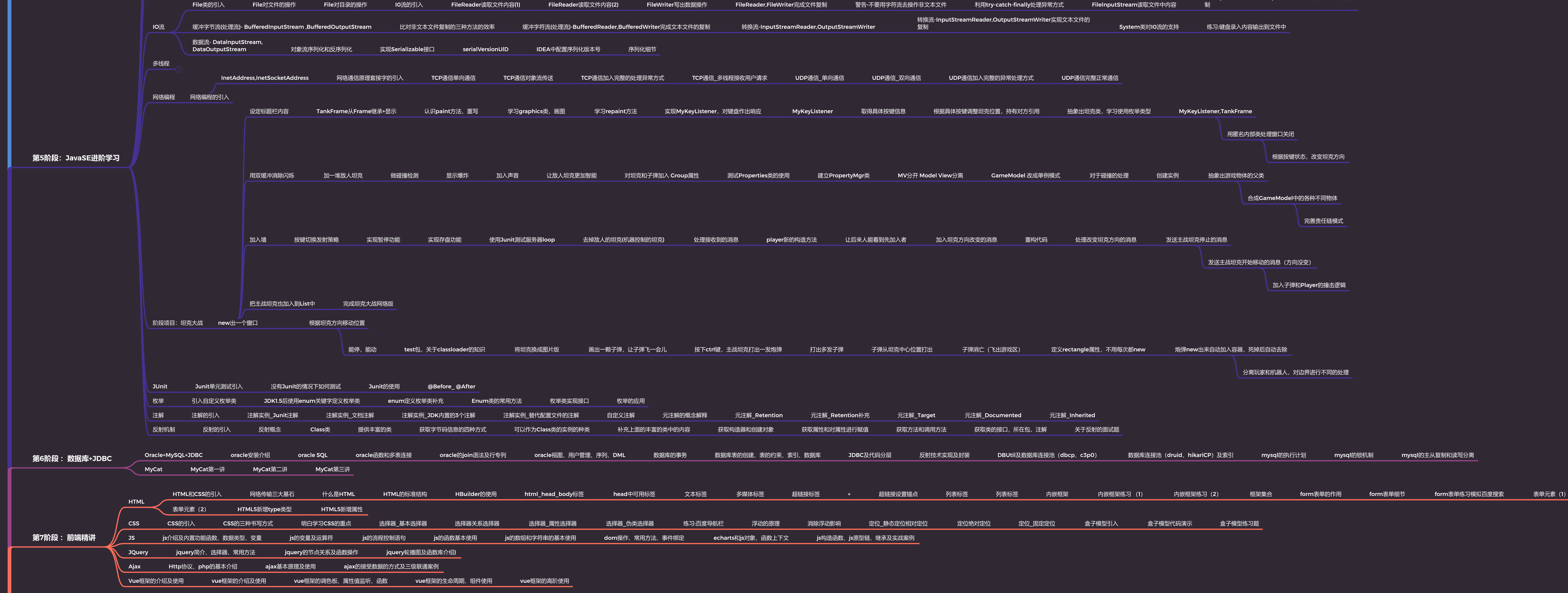

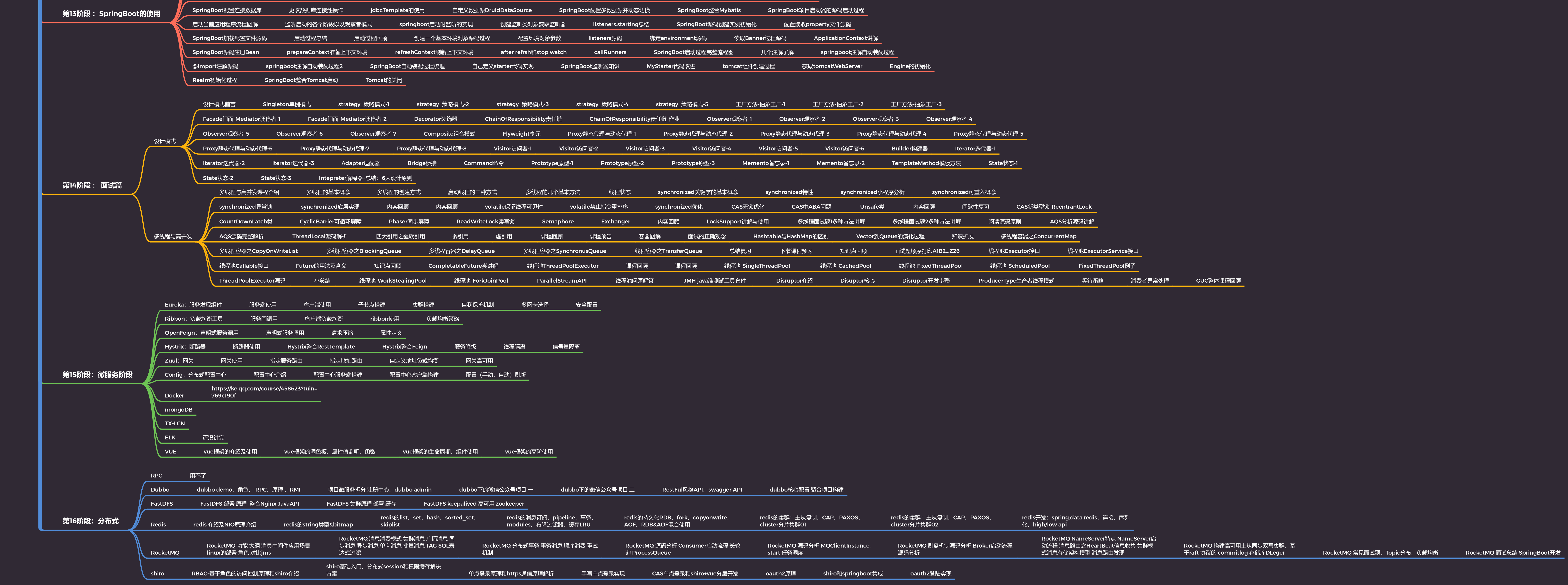

结 **SpringBoot**开发